## Modelo de **GENERACION FOTOVOLTAICA**

Alejandra Molina Monje Francisco Martínez

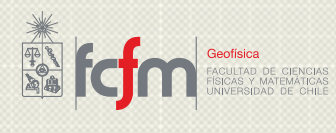

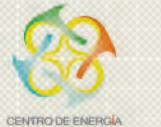

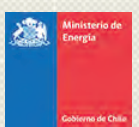

Marzo 2017

## <span id="page-1-0"></span>Contenido

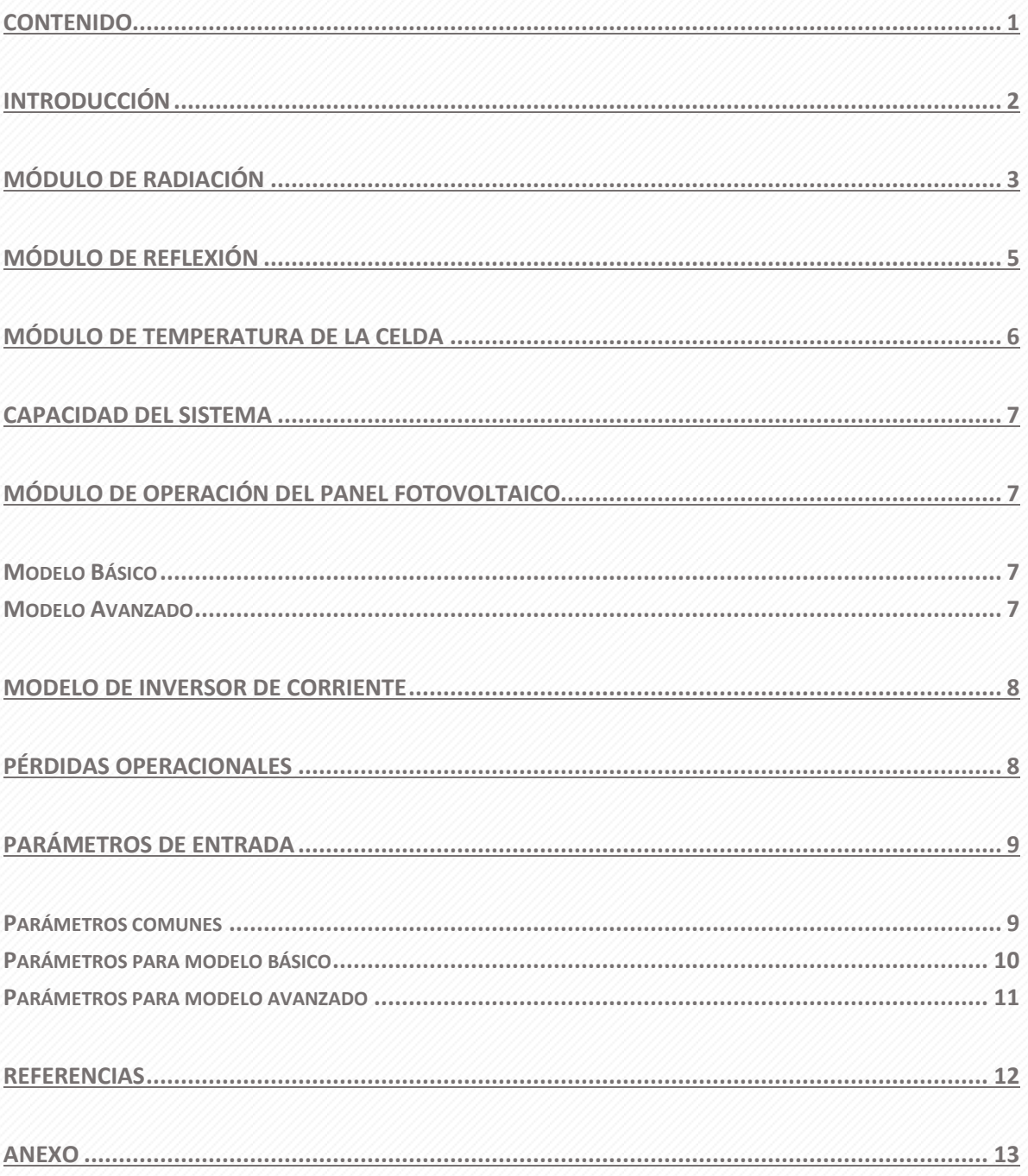

1

## 2

### <span id="page-2-0"></span>Introducción

El nuevo sitio web del Explorador Solar permite de manera fácil y rápida estimar la generación horaria, mensual y anual, en el período 2004 a 2016 de un sistema fotovoltaico, usando datos que el usuario puede encontrar en la ficha técnica de cualquier modelo de panel fotovoltaico.

Los modelos que calculan la generación de una instalación fotovoltaica a partir de variables meteorológicas; como lo son la radiación, la velocidad del viento, la temperatura ambiente, entre otras; pueden ser divididos en un conjunto de módulos cuya función es calcular variables operacionales del sistema fotovoltaico. Cada uno de

estos módulos se encuentra interrelacionado a través de un conjunto de variables.

A continuación, se detallan los distintos módulos empleados en el Explorador Solar. Para cada uno de ellos se explican los parámetros de entrada, así como también la variable de salida de dicho módulo. Estas variables de salida forman parte, a su vez, del conjunto de variables de entrada de otros módulos, de modo que es posible crear un diagrama de flujo que en última instancia permite calcular la potencia generada por la instalación fotovoltaica (ver figura 1).

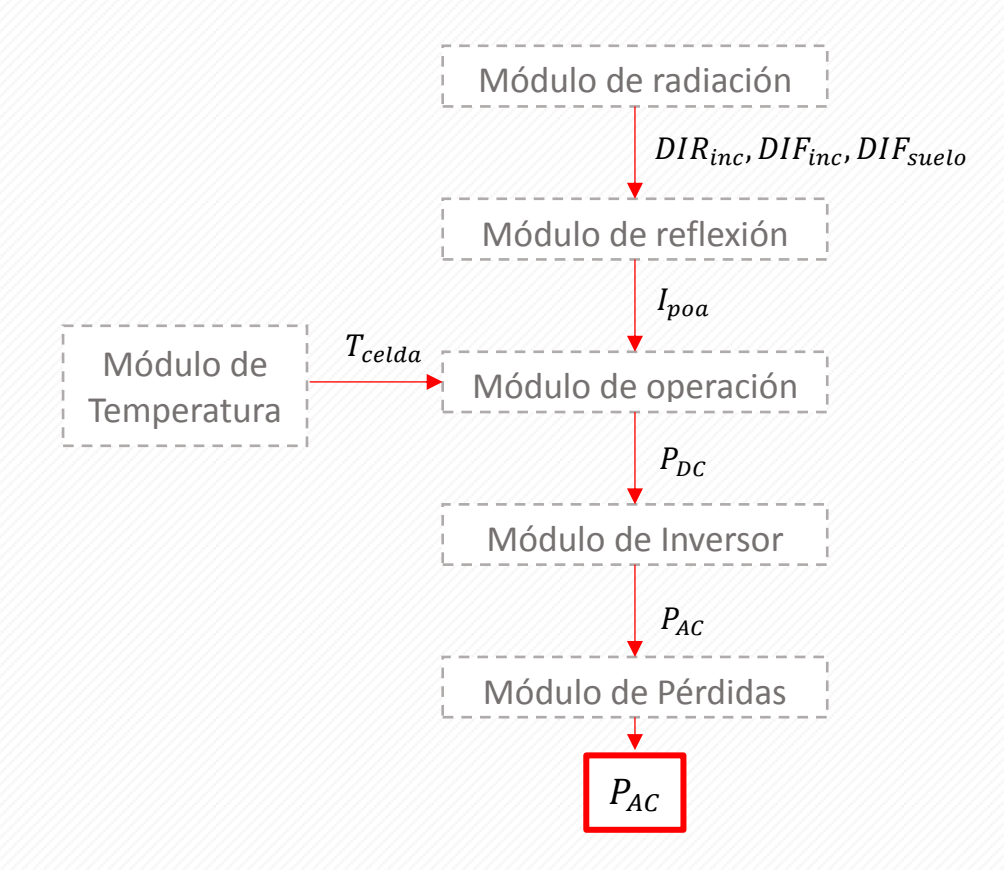

Figura 1: Esquema de interacción de los distintos módulos de cálculo para estimar la generación de un sistema fotovoltaico.

### <span id="page-3-0"></span>Módulo de Radiación

En este módulo se realiza el cálculo de radiación incidente en distintas configuraciones de paneles fotovoltaicos. Se ha considerado el cálculo de radiación sobre paneles fijos, sobre paneles montados en sistemas de seguimiento con eje horizontal, eje inclinado o eje vertical y sobre paneles con sistema de seguimiento en dos ejes.

Para calcular la radiación total que incide en un plano inclinado  $(GLB_{inc})$  es necesario calcular la radiación directa proyectada según la geometría del plano  $(DIR_{inc})$ , la radiación difusa que proviene de la parte visible del cielo ( $DIF_{inc}$ ) y la radiación difusa reflejada desde el suelo  $(DIF_{suelo})$ , para lo cual se ha considerado un albedo superficial de 0.24. De esta manera la radiación en un plano inclinado está dada por

$$
GLB_{inc} = DIR_{inc} + DIF_{inc} + DIF_{suelo}
$$

Y cada componente es calculada de la siguiente manera

$$
DIR_{inc} = DNI \cdot cos\theta
$$
  

$$
DIF_{inc} = DIF_{hor} \cdot 0.5 \cdot (1 + cos b)
$$
  

$$
DIF_{suelo} = GLB_{hor} \cdot 0.5 \cdot albedo \cdot (1 + cos b)
$$

Donde  $\theta$  corresponde al ángulo entre la superficie receptora y la dirección desde donde provienen los rayos solares directos,  $b$  es el ángulo de inclinación del panel y  $GLB_{hor}$  corresponde a la radiación global horizontal.

El ángulo entre la superficie receptora y los rayos solares directos depende de la posición del sol en cada instante y de la posición del panel, la cual varía a lo largo del día si el panel es instalado en un sistema de seguimiento. Las ecuaciones para calcular  $\theta$  en los distintos sistemas de seguimiento con un eje han sido extraídos de Narvarte and Lorenzo, 2008. En el caso de seguimiento en dos ejes, se ha considerado que  $DIR_{inc}$  es igual a la radiación directa normal  $(DNI)$ .

A continuación se detallan las características de cada una de las opciones de montaje de paneles disponibles en el explorador solar.

#### 1.1 Panel fijo horizontal:

Esta configuración consiste en ubicar el panel fotovoltaico con una cierta inclinación (b) respecto del plano horizontal y el eje central de este plano se orienta con un acimut (a) respecto del norte.

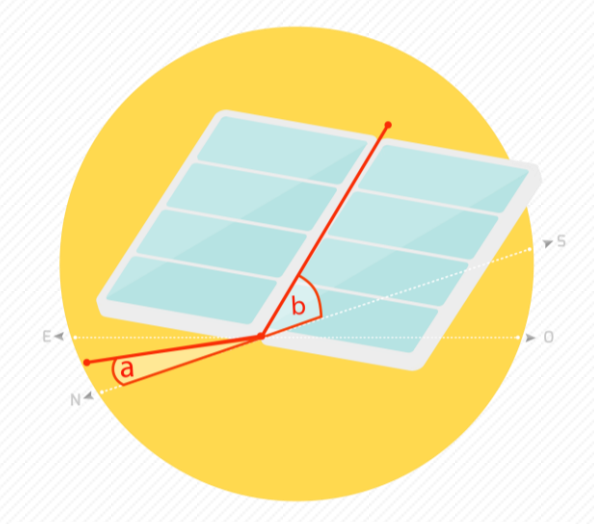

Figura 2: Esquema de panel fijo con inclinación b y orientado con un acimut a.

3

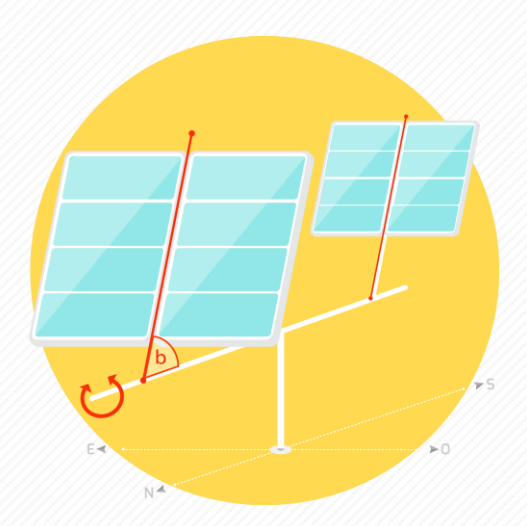

Figura 3: Esquema de panel instalado en un sistema de seguimiento con eje horizontal norte-sur.

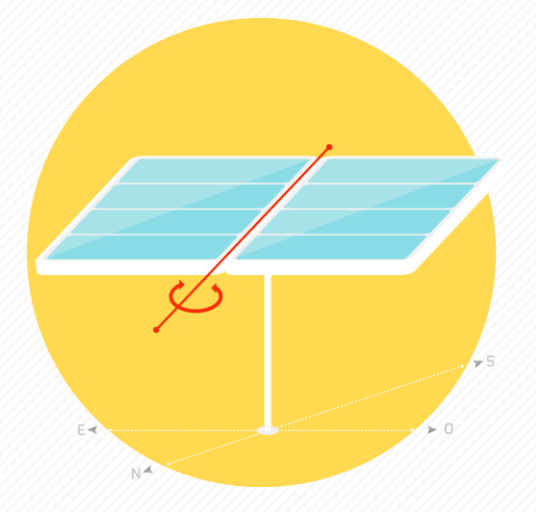

Figura 4: Esquema de panel instalado en un ángulo de inclinación b sobre un sistema de seguimiento con eje horizontal norte-sur.

Figura 5: Esquema de panel instalado sobre un sistema de seguimiento con eje inclinado en un ángulo b con orientación norte-sur.

### 1.2 Panel horizontal con seguimiento en eje horizontal norte sur (HSAT)

En este caso, se considera un panel horizontal que está montado en un eje orientado de norte a sur. Este eje rota de modo que el panel mira hacia el este en la mañana y se va moviendo para quedar mirando hacia el oeste en la tarde.

### 1.3 Panel inclinado con seguimiento en eje horizontal norte sur (HTSAT)

Esta configuración es similar a la anterior. El sistema de seguimiento es el mismo, el eje que rota está en posición horizontal, con orientación norte sur, pero el panel se instala con una inclinación (b) respecto al eje de rotación.

#### 1.4 Panel inclinado con seguimiento en eje inclinado norte sur (TSAT)

El panel se instala solidario al eje de rotación, el cual está orientado de norte a sur, pero posee la misma inclinación (b) que el panel, respecto a la horizontal. El eje rota de este a oeste, siguiendo al sol.

4

5

### 1.5 Panel inclinado con seguimiento en eje vertical (VSAT)

En esta configuración el panel se instala con una inclinación (b) sobre un eje vertical, el cual rota de manera que el panel iguale al acimut solar. Esta configuración es particularmente útil en latitudes altas, pues permite seguir al sol en 360 grados.

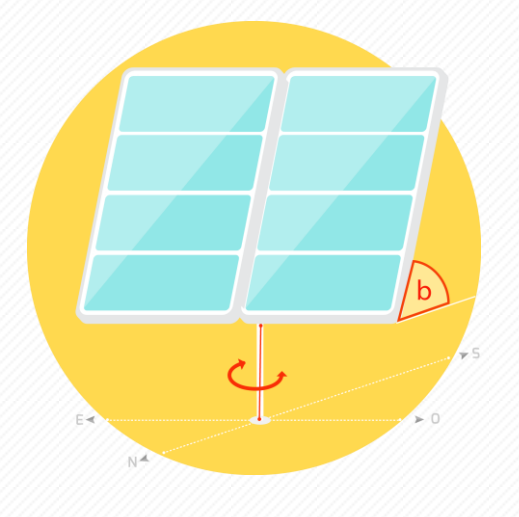

Figura 6: Esquema de panel instalado en un ángulo de inclinación b sobre un sistema de seguimiento con eje vertical

### <span id="page-5-0"></span>Módulo de reflexión

Dentro de los factores que afectan el comportamiento de una instalación fotovoltaica, la reflexión de la radiación en la cubierta del panel es uno de los elementos que resulta relevante en cuánto a pérdidas. El parámetro que caracteriza la pérdida por reflexión se denomina modificación por ángulo de incidencia (IAM). La cantidad reflejada depende del material de la cubierta y del espesor de ésta.

El modelo físico de cálculo de IAM se basa en la propuesta de De Soto, 2004. Primero, es necesario definir el ángulo de refracción en la cubierta:

$$
\theta_r = \arcsin\left(\frac{1}{n}\sin(\theta)\right)
$$

### 1.6 Panel con seguimiento en dos ejes, uno horizontal y uno vertical

En este caso el panel se instala sobre dos ejes perpendiculares entre sí. Uno vertical, que permite el movimiento acimutal del panel. Y uno horizontal, que permite cambiar la inclinación del panel. Con este sistema de seguimiento el panel siempre está perpendicular a los rayos solares, por lo que se optimiza completamente la captación de radiación solar. La radiación directa llega normal a la superficie receptora.

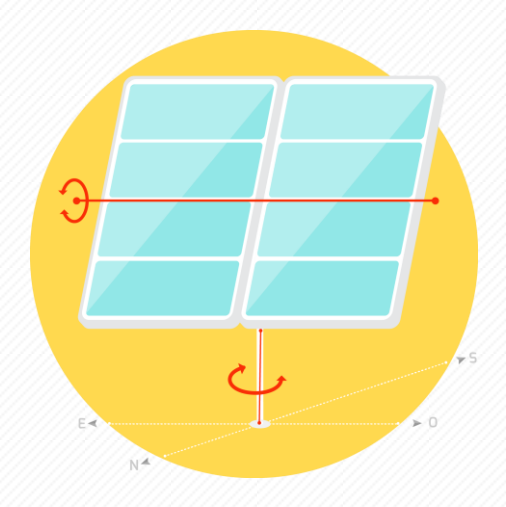

Figura 7: Esquema de panel instalado en sistema de seguimiento de dos ejes

Dónde n es el índice de refracción de la cubierta de vidrio, cuyo valor típico es de 1.526, y 1 corresponde al índice de refracción del aire.

La IAM se puede calcular mediante la relación entre la transmitancia del ángulo de incidencia del sol sobre el panel  $\theta$  y la transmitancia de un rayo normal al sol  $(\theta = 0)$ .

$$
IAM = \frac{\tau(\theta)}{\tau(0^{\circ})}
$$

La transmitancia puede aproximarse de acuerdo a la fórmula:

$$
\tau(\theta) = e^{-\left(\frac{KL}{\cos(\theta_r)}\right)} \left[1 - \frac{1}{2} \left(\frac{\sin^2(\theta_r - \theta)}{\sin^2(\theta_r + \theta)} + \frac{\tan^2(\theta_r - \theta)}{\tan^2(\theta_r + \theta)}\right)\right]
$$

Mientras que la transmitancia para el ángulo 0° puede ser aproximada como:

$$
\tau(0) = \lim_{\theta \to 0} \tau(\theta) = e^{-(KL)} \left[ 1 - \left( \frac{1 - n}{1 + n} \right)^2 \right]
$$

Dónde K es el coeficiente de extinción del vidrio, cuyo valor típico es  $4 m^{-1}$ , y L es el ancho de la cubierta de vidrio, cuyo valor por defecto puede ser estimado como  $0.002 m$ .

La radiación efectiva incidente en las celdas fotovoltaicas está dada entonces por

$$
I_{poa} = DIR_{inc} \cdot IAM + DIF_{inc} + DIF_{suelo}
$$

En la figura 8 se muestra el factor de corrección IAM en función del ángulo de incidencia del sol sobre el panel. Se puede ver que para ángulos sobre 80° se pierde más de la mitad de la radiación directa por este efecto.

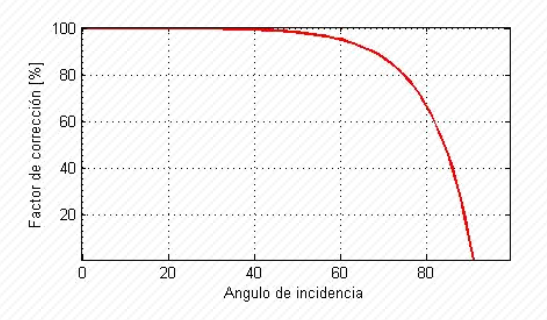

Figura 8: Factor de corrección de la potencia en función del ángulo de incidencia de la radiación sobre el panel.

## <span id="page-6-0"></span>Módulo de temperatura de la celda

6

Otro de los elementos que afecta de forma importante el rendimiento de una celda fotovoltaica corresponde a su temperatura. La eficiencia del módulo y los parámetros que definen la curva de potencia en la cual opera, se puede ver disminuidos o aumentados si la temperatura de la celda fotovoltaica es mayor o menor que la temperatura usada en las pruebas de laboratorio para establecer dichos valores.

En el Explorador Solar se ha utilizado el modelo de temperatura de Sandia (King et al, 2004) para calcular la temperatura de la celda fotovoltaica ( $T_c$ ), la cual depende de la temperatura del panel  $(T_n)$ .

La temperatura de la celda y del panel son calculadas en función de la radiación incidente  $(I_{road})$ , la temperatura ambiente (T), la velocidad del viento  $(V)$ , el material del panel y las condiciones de ventilación de la instalación, que variará si el panel está instalado sobre una superficie, como un techo o pared, o sobre una estructura aislada en altura, que permite una mejor ventilación del panel.

$$
T_c = T_p + \frac{I_{poa}}{1000} \cdot \Delta T
$$

$$
T_p = I_{poa} \cdot e^{a+b \cdot V}
$$

En el Explorador Solar se utilizan los coeficientes del caso "open rack cell glassback"  $(a: -3.47,$  $b: -0.0594$ ,  $\Delta T: 3$ ) en el caso de un montaje aislado  $y$  "roof mount cell glassback" ( $a: -2.98$ ,  $b: -0.0471$ ,  $\Delta T$ : 1) en el caso de un montaje coplanar a techo.

## <span id="page-7-0"></span>Capacidad del sistema

La capacidad instalada de un arreglo fotovoltaico corresponde a la potencia que generaría el panel fotovoltaico, o arreglo de paneles, en condiciones estándar, es decir, con una radiación incidente de 1000 W/m<sup>2</sup> y la celda a una temperatura de 25°C.

La capacidad del sistema  $(P_{DC0})$  se puede calcular conociendo el área total efectiva  $(A_T)$  con celdas fotovoltaicas y la eficiencia nominal ( $\epsilon_{nom}$ ) de estas, es decir, la eficiencia a 1000 Watts por metro cuadrado y a 25 °C, según las especificaciones técnicas del fabricante. El área total se puede calcular conociendo el área de cada panel  $(A_P)$  y el número de paneles que se instalarán  $(N)$ .

$$
P_{DC0}[kW] = A_T[m^2] \cdot \epsilon_{nom} \cdot 1 \left[\frac{kW}{m^2}\right]
$$

$$
= A_P[m^2] \cdot N \cdot \epsilon_{nom} \cdot 1 \left[\frac{kW}{m^2}\right]
$$

Otra forma de calcular la capacidad del sistema es conociendo la potencia máxima del panel  $(P_{mn})$  y el número de paneles. Con esta información, la capacidad del arreglo es

$$
P_{DC0}[kW] = \frac{P_{mp}[W] \cdot N}{1000}
$$

## <span id="page-7-1"></span>Módulo de operación del panel fotovoltaico

Para calcular la potencia de salida de la instalación fotovoltaica es posible aplicar distintas aproximaciones. En el presente capítulo se describen

los dos modelos de operación disponibles en el Explorador Solar. Se han denominado "Modelo Básico" y "Modelo Avanzado" debido a la cantidad de parámetros que utiliza cada uno para el cálculo de la generación de energía del arreglo de paneles fotovoltaicos.

7

### <span id="page-7-2"></span>Modelo Básico

El modelo de operación básico para el cálculo de potencia del Explorador Solar está basado en el modelo utilizado en la herramienta PVWatts (Dobos, 2014), desarrollado por el Laboratorio Nacional de Energías Renovables (NREL). La ecuación que calcula la potencia generada por el panel fotovoltaico cambia si la radiación incidente es mayor o menor a 125 W/m<sup>2</sup>. La potencia generada  $(P_{dc})$  para ambas situaciones está dada por:

$$
P_{DC}
$$
\n
$$
= \begin{cases}\n\frac{I_{poa}}{I_0} \cdot P_{DC0} \cdot (1 + \gamma (T_c - T_0)), & I_{poa} \ge 125 W/m^2 \\
\frac{0.008 (I_{poa})^2}{I_0} \cdot P_{DC0} \cdot (1 + \gamma (T_c - T_0)), & I_{poa} < 125 W/m^2\n\end{cases}
$$

Dónde  $I_{poa}$  corresponde a la radiación incidente,  $I_0$  a la radiación de referencia, típicamente valorada en 1000 [W/m2],  $T_c$  a la temperatura de la celda,  $T_0$  a la temperatura de referencia, típicamente valorada en 25° C.  $P_{dc0}$  es la potencia nominal de la instalación fotovoltaica y  $\gamma$  corresponde al coeficiente de temperatura de la celda para su potencia máxima.

### <span id="page-7-3"></span>Modelo Avanzado

El modelo avanzado corresponde al modelo de operación de Sandia (King, 2004), que se basa en el punto de máxima potencia de la curva V-I que caracteriza a una celda fotovoltaica, por lo tanto, para determinar su potencia es necesario determinar la curva V-I a partir de los distintos parámetros ambientales y luego determinar su punto de máxima operación.

En el presente informe se presenta una aproximación lineal de los polinomios espectrales y ópticos sobre la corriente de cortocircuito. En primer lugar, es necesario determinar la corriente de cortocircuito del panel de acuerdo a sus parámetros de entrada, de acuerdo a la siguiente ecuación:

$$
I_{sc} = I_{sc,ref} \times \frac{G}{1000} \times (1 + \alpha I_{sc}(T_c - T_0))
$$

Dónde  $I_{sc,ref}$  es la corriente de corto circuito nominal, G la radiación total incidente, 1000 la radiación nominal,  $\alpha I_{sc}$  el coeficiente de temperatura para la corriente de corto circuito,  $T_c$  la temperatura de la celda y  $T_0$  la temperatura nominal.

Con lo anterior, es posible determinar la corriente de máxima potencia de operación del panel, a partir de la ecuación:

$$
I_{mp} = I_{mp,ref} \frac{I_{sc}}{I_{sc,ref}}
$$

Dónde  $I_{mn,ref}$  es la corriente de máxima potencia de referencia.

Luego, la tensión de circuito abierto puede ser calculada como:

$$
V_{oc} = V_{oc,ref} + s \times \Delta T_c \times \ln(E_e) + \beta_{oc} (T_c - T_0)
$$

Dónde  $V_{oc,ref}$  es la tensión de circuito abierto de referencia y s el número de celdas en serie.

Luego, la tensión de máxima potencia se puede calcular de la forma:

$$
V_{mp} = V_{mp,ref} \frac{V_{oc}}{V_{oc,ref}}
$$

Finalmente, es posible determinar la potencia de salida de las celdas a través de la ecuación:

$$
P_{DC} = V_{mp} \times I_{mp}
$$

## <span id="page-8-0"></span>Modelo de inversor de corriente

La energía generada por el arreglo fotovoltaico corresponde a corriente continua (DC), pero para ser inyectada al sistema, debe ser transformada a corriente alterna (AC). Existe una pérdida de corriente al hacer esta transformación. Esta pérdida

de energía depende de la eficiencia del inversor utilizado. Se ha utilizado la misma metodología que ocupa el National Renewable Energy Laboratory en su software PVWatts V5 (Dobos, 2014) para calcular la eficiencia del inversor.

La eficiencia del inversor corresponde a una función empírica probada para un amplio conjunto de inversores y escalada de acuerdo a la eficiencia nominal del inversor que se desea utilizar, en función de la cantidad de corriente que ingresa. Así, la eficiencia del inversor  $(\eta)$  está dada por

$$
\eta = \frac{\eta_{nom}}{0.9637} \cdot \left( -0.0162 \cdot \frac{P_{DC}}{P_{DC0}} - 0.0059 \cdot \frac{P_{DC0}}{P_{DC}} + 0.9858 \right)
$$

Por defecto la eficiencia nominal del inversor  $(\eta_{nom})$ se considerará 0.96, pero se puede modificar de acuerdo al modelo de inversor que se quiere analizar.

Con esto, la corriente alterna generada será

$$
P_{AC} = \begin{cases} \eta \cdot P_{DC} & \text{si } P_{DC} < P_{DC0} \\ \eta_{nom} \cdot P_{DC0} & \text{si } P_{DC} \ge P_{DC0} \end{cases}
$$

El inversor además tiene una capacidad máxima que en este caso se considera como la capacidad del sistema dividida por un  $DC\_AC\_ratio$  igual a 1,1. Por lo tanto si

$$
P_{AC} > \frac{P_{DC}}{DC\_AC\_ratio} \Rightarrow P_{AC} = \frac{P_{DC}}{DC\_AC\_ratio}
$$

## <span id="page-8-1"></span>Pérdidas operacionales

El porcentaje total de las pérdidas por causas operacionales en el sistema está dado por

$$
PT = 100 \cdot \left(1 - \prod_{i=1}^{p_i} \left(1 - \frac{p_i}{100}\right)\right)
$$

donde  $p_i$  corresponde a los porcentajes de pérdida debido a distintos factores. En este modelo se consideran por defecto los siguientes valores:

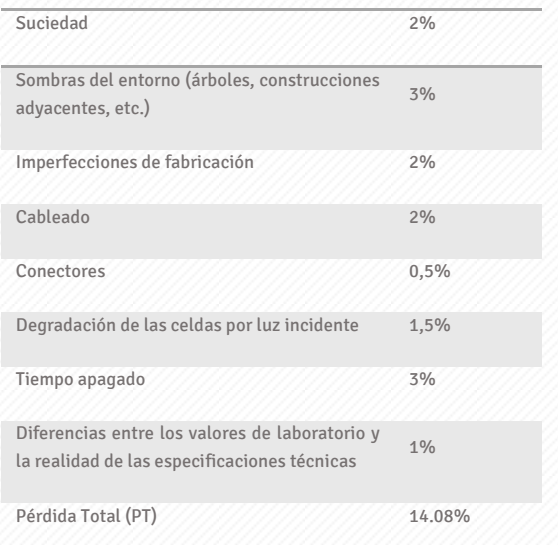

Por lo tanto, la energía utilizable generada por el arreglo fotovoltaico será

$$
P_{AC} = P_{AC} \cdot \left(1 - \frac{PT}{100}\right)
$$

# <span id="page-9-0"></span>Parámetros de

### entrada

El explorador Solar ofrece dos formularios dependiendo del modelo de operación que se desee utilizar. A continuación, se describen los parámetros de entrada para cada modelo.

### <span id="page-9-1"></span>Parámetros comunes

**Tipo de arreglo**: Los paneles fotovoltaicos pueden ser instalados en una posición fija (horizontal o inclinada) o sobre un sistema de seguimiento en un eje (HSAT, HTSAT, TSAT, VSAT) o dos. En el capítulo 2 encontrará una explicación y figura esquemática para cada opción de tipo de arreglo.

**Tipo de montaje**: Los paneles fotovoltaicos pueden estar instalados en una estructura aislada, que permite la ventilación de la parte posterior de las celdas, o instalados de forma coplanar a una superficie de modo que casi que se ve reducido el paso de aire por debajo de éstas.

**Inclinación**: La inclinación corresponde al ángulo entre el panel y una superficie horizontal. La inclinación puede tener valores entre 0° (panel horizontal) y 90° (panel vertical). Para medir la inclinación de una superficie de forma doméstica se sugiere seguir los siguientes pasos:

- 1. Se debe apoyar un transportador (regla para medir ángulos) en la superficie donde irá apoyado el panel. Con el cero del transportador hacia abajo.
- 2. Se orienta un nivel, apoyándolo en el centro del transportador, de modo que la burbuja esté centrada. El ángulo que marca la base del nivel en el transportador es la inclinación. Si el transportador tiene el cero arriba, la inclinación será 180° menos el ángulo indicado por la base del nivel.

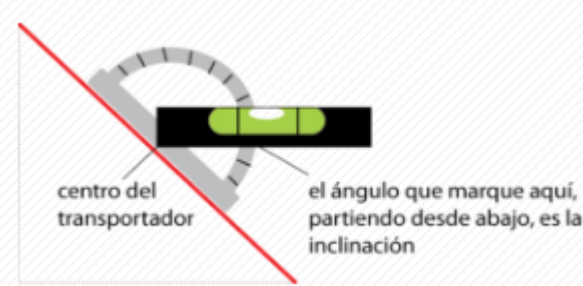

**Azimut:** El azimut corresponde al ángulo en que está rotado, respecto del norte, el eje central del panel fotovoltaico, o la superficie donde éste irá instalado. Los ángulos son positivos hacia el este y negativos hacia el oeste. Un azimut igual a 0° indica que el panel mira hacia el Norte, 90° hacia el Este, -90° hacia el Oeste y 180°/-180° hacia el Sur. Para medir el acimut de una superficie se sugiere seguir los siguientes pasos:

1. Se debe dibujar una línea que sea perpendicular a lado inferior de panel (o la superficie donde se instalará el panel).

- 2. Se pone una brújula sobre la línea dibujada, de modo que el centro de la brújula quede sobre la línea. Se orienta la brújula hacia el norte (la brújula debe estar horizontal y la flecha marcando el norte). La línea dibujada señalará en la brújula cuantos grados está desviada la superficie respecto al norte magnético.
- 3. Al ángulo que se obtiene en el paso anterior se le deben sumar 4° para corregir la diferencia entre el norte real y el magnético. El resultado es el azimut del panel.

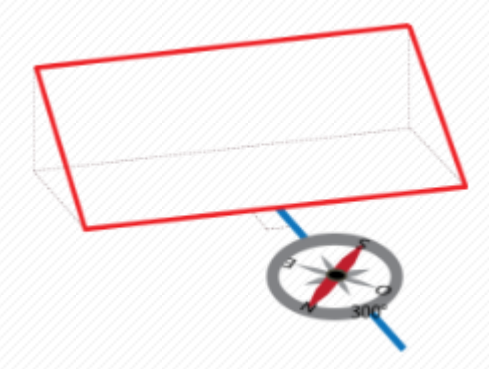

**Botón de optimizar ángulos**: Con este botón, el Explorador Solar calculará los ángulos de inclinación y azimut en que se maximiza la generación de energía eléctrica de un panel fijo en el sitio escogido.

**Eficiencia del inversor:** Corresponde al porcentaje de energía que es transformada de continua a alterna por el inversor. Este valor es propio de cada modelo de inversor y puede ser encontrado en la ficha técnica del fabricante.

**Cuociente DC a AC:** El inversor tiene una capacidad máxima de energía que puede convertir simultáneamente de continua a alterna. El tamaño del inversor debe ser escogido en concordancia con la máxima generación esperada del arreglo fotovoltaico. El cuociente DC a AC corresponde a la razón entre la capacidad máxima instalada de los paneles fotovoltaicos y la capacidad máxima del inversor.

Cuociente DC a  $AC = \frac{Capacidad de los paneles}{C}$ Capacidad del inversor

Por ejemplo, un arreglo de paneles fotovoltaicos con capacidad total de 5kW y un inversor de 4kW tienen un cuociente DC a AC de 1,25.

**Factor total de pérdidas del sistema fotovoltaico**: Porcentaje de pérdidas asociadas al proceso de generación de energía que no están relacionadas con la generación específica de la celda fotovoltaica. Por ejemplo, este porcentaje debe considerar las pérdidas en los cables de transmisión, la suciedad del panel, el tiempo apagado del sistema, etcétera.

#### <span id="page-10-0"></span>Parámetros para modelo básico

**Capacidad del sistema:** La capacidad del sistema corresponde a la energía teórica que genera el arreglo en condiciones estándar (1000 W/m2 y 25°C). En el capítulo 4 se detallan las distintas formas para calcular este valor.

**Área total disponible:** corresponde a la superficie total, en metros cuadrados, que se utilizará para la instalación del sistema fotovoltaico. Su valor puede ser ingresado a mano o usando la herramienta de dibujo sobre el mapa. Para el uso de la herramienta de dibujo, debe ubicar el sector que se usará en la instalación y después presionar el botón de polígono. Luego puede ir marcando puntos sobre el mapa y estos se unirán automáticamente con líneas. Para cerrar el polígono se debe presionar sobre el primer punto dibujado. Automáticamente se llenará la casilla de "Área total disponible" con el área del polígono dibujado.

**Fracción utilizable:** Porcentaje del área disponible para instalación de paneles fotovoltaicos que será efectivamente cubierta por las celdas.

**Eficiencia nominal del panel:** La eficiencia de la celda corresponde al porcentaje de energía solar recibida que es transformada en energía eléctrica en condiciones estándar (1000 W/m2 y 25°C). Este valor se encuentra en la ficha técnica del panel fotovoltaico.

**Tipo de montaje**: Los paneles fotovoltaicos pueden estar instalados en una estructura aislada, que permite la ventilación de la parte posterior de las celdas, o instalados de forma coplanar a una superficie de modo que casi no hay paso de aire por debajo de éstas.

**Coeficiente de temperatura**: El coeficiente de temperatura de la potencia máxima es una característica de cada panel fotovoltaico que indica el porcentaje disminución en la eficiencia por cada grado de temperatura de la celda sobre los 25°C. Este valor se encuentra en la ficha técnica de cada panel fotovoltaico.

#### <span id="page-11-0"></span>Parámetros para modelo avanzado

**Características del panel fotovoltaico:** En esta sección se deben ingresar las características del panel fotovoltaico a utilizar, las cuales son dependientes del modelo y marca de este.

Se debe ingresar el **Número de celdas fotovoltaicas** que componen un solo panel. Este valor se encuentra en la descripción técnica del fabricante para cada modelo de panel fotovoltaico.

Los valores de **Potencia máxima** (Pmp), **Voltaje de máxima potencia** (Vmp), **Corriente de máxima potencia** (Imp), Voltaje de circuito abierto (Voc) y **Corriente de circuito abierto** (Isc), definen la curva de potencia de cada modelo de panel fotovoltaico. La curva de potencia define todas las posibles combinaciones de voltaje y corriente en que el panel puede producir energía. Los paneles deben instalarse con un controlador regulador de carga que permite que el panel funcione en la combinación de voltaje y corriente que produce la máxima potencia (Pmp). Estos valores se encuentran en la ficha técnica del fabricante para cada modelo de panel fotovoltaico.

Los valores de la Potencia máxima (Pmp), el Voltaje de circuito abierto (Voc) y la Corriente de circuito abierto (Isc) corresponden a los valores medidos en condiciones estándares de 1000 W/m2 y 25°C. Estos valores se modifican cuando cambian las condiciones de temperatura y radiación. Para caracterizar los cambios de estos valores debido a la temperatura a la que efectivamente estarán expuestas las celdas, se debe considerar la sensibilidad de ellos a la temperatura, estos valores se denominan **Coeficientes de temperatura** y están descritos en la ficha técnica del fabricante, para cada una de las variables. Los coeficientes de temperatura pueden estar expresados como un porcentaje de la variable o en unidades de la variable, por ejemplo, en %/°C o en W/°C en el caso de la potencia.

Los nombres de estas variables y sus símbolos pueden variar levemente entre distintos fabricantes, pero siempre están presentes en la ficha técnica (ver un ejemplo en Anexo).

**Número de paneles**: Se debe ingresar el número de paneles en serie que irán conectados a un solo inversor. Esta herramienta asume que todos los paneles tendrán las mismas características técnicas.

Con el número de paneles y la potencia máxima de cada uno, ingresado en la sección "Características del panel fotovoltaico", se calcula la **capacidad total instalada** del sistema.

Si se desea evaluar la generación de un sistema con múltiples inversores en paralelo, se debe evaluar cada sistema en serie por separado y sumar la generación de cada uno de ellos.

### <span id="page-12-0"></span>Referencias

Boland, J.; Ridley, B. & Brown, B. Models of diffuse solar radiation Renewable Energy, Elsevier, 2008, 33, 575-584

De Soto, W., Klein, S. A., & Beckman, W. A. (2004). Improvement and validation of a model for photovoltaic array performance. Solar energy, 80(1), 78-88.

Dobos, A. P. (2014). PVWatts version 5 manual. National Renewable Energy Laboratory, September.

King, D. L., Kratochvil, J. A., & Boyson, W. E. (2004). Photovoltaic array performance model. United States. Department of Energy

Narvarte, L., & Lorenzo, E. (2008). Tracking and ground cover ratio. Progress in Photovoltaics: Research and Applications, 16(8), 703-714.

Skamarock, W.; Klemp, J.; Dudhia, J.; Gill, D.; Barker, D.; Wang, W. & Powers, J. A Description of the Advanced Research WRF Version 3 NCAR, 2008

### <span id="page-13-0"></span>Anexo

### ENERGÍA SOLAR FOTOVOLTAICA<br>MÓDULOS MONOCRISTALINOS - SI-ESF-M-M125-60

#### curva de

د

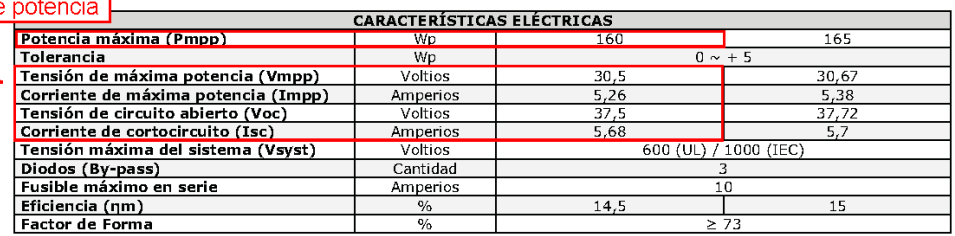

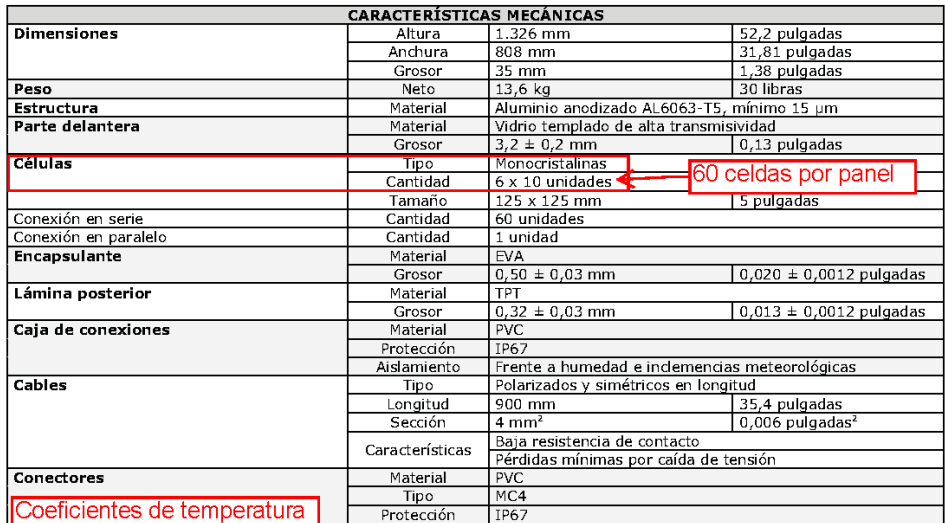

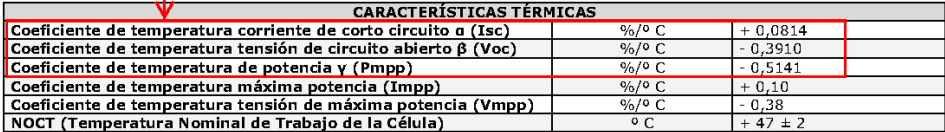

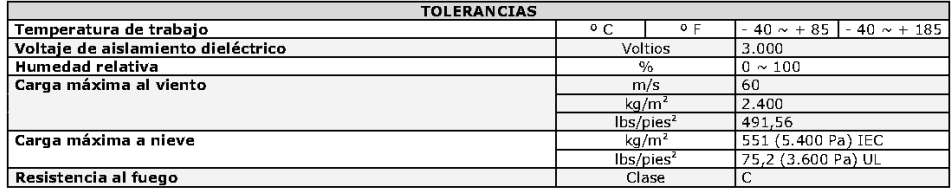

Las especificaciones y datos técnicos pueden estar sujetos a posibles modificaciones sin previo aviso.<br>Esta ficha técnica cumple con los requerimientos exigidos en la Norma UNE-EN 50380:2003.